## **Project description**

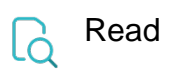

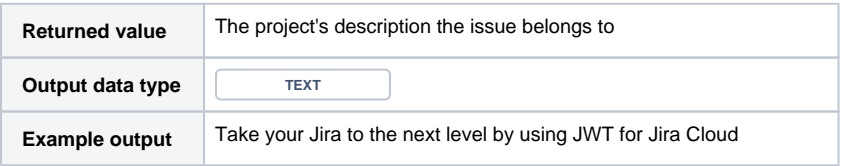